# **آموزش برنامه نویسی از پایه با** #C

**پیش فصل - معرفی و مقدمات**

**1-0 معرفی دوره**

**2-0 مخاطبان این دوره )چه کسانی از این دوره می توانند استفاده کنند.(**

**3-0 تاریخچه #C**

**4-0 چرا #C**

**Visual Studio نصب 5-0**

**6-0 آشنایی با محیط Studio Visual**

## **فصل اول - مفاهیم و دستورات پایه**

**1-1 مفهوم شی گرایی به زبان ساده )قسمت اول(**

**2-1 مفهوم شی گرایی به زبان ساده )قسمت دوم(**

**3-1 آشنایی با مفهوم Namespace( فضای نام(**

**4-1 آشنایی با مفهوم اسمبلی فایل**

**5-1 ساختار برنامه در #C**

**6-1 آشنایی با متغیر و انواع نوع داده ای** 

**7-1 آشنایی با انواع عملگرها - قسمت اول**

**8-1 دستور خروجی در #C**

**9-1 مفهوم کامنت )Comment )در برنامه نویسی**

**10-1 تبدیل نوع داده ای صریح**

**11-1 تبدیل نوع داده ای ضمنی**

**12-1 دستور ورودی در #C**

۱-۱۳ تمرین ۱- برنامه ای بنویسید که ۲ عدد از نوع int را از ورودی خوانده و مجموع آنها را **در خروجی چاپ نماید.**

**14-1 تمرین -2 برنامه ای بنویسید که دو عبارت رشته ای را در دو سطر مختلف چاپ نماید.**

**15-1 آشنایی با code Scape ها**

**16-1 تمرین -3 برنامه ای بنویسید که دو عبارت رشته ای را در دو سطر مختلف چاپ نماید.**

**)با استفاده از code Scape)**

**17-1 تمرین -4 برنامه ای بنویسید که خروجی مشابه با آنچه در ذیل مالحظه می کنید، چاپ نماید.**

 **Name Lastname mohammad salimi c:\myfolder\c#** 

**)با استفاده از code Scape)**

**18-1 تمرین -5 برنامه ای بنویسیدکه ابعاد یک مکعب را دریافت نموده سپس حجم آن را محاسبه و نمایش دهد.**

**19-1 انواع خطاهای برنامه نویسی**

**20-1 دیباگ کردن برنامه**

**21-1 تمرین -6 برنامه ای بنویسید که درجه فارنهایت را به درجه سانتیگراد تبدیل نماید.**

**راهنمایی : متغیر Fahrenheit را از نوع int برای درجه فارنهایت و متغیر Celsius را از نوع double برای درجه سانتیگراد در نظر بگیرید و از فرمول زیر برای تبدیل درجه فارنهایت به سانتیگراد استفاده نمایید.**

#### **Celsius = (5 / 9) × (Fahrenheit - 32)**

**22-1 تمرین -7 برنامه ای بنویسید که عددی را به عنوان وزن یک جسم برحسب پوند دریافت کند سپس معادل آن را برحسب کیلو گرم و گرم چاپ نماید.**

**توضیح : یک پوند معادل با 0.453592 کیلو گرم و 453.59237 گرم است.**

**23-1 تمرین -8 با فرض اینکه ضربان قلب افراد به طور متوسط در هر ثانیه یکبار می زند، برنامه ای بنویسید که تعداد ضربانهای قلب شخصی که دارای age سال سن می باشد را محاسبه نماید. )متغیر age را از ورودی دریافت کنید.(**

**تذکر : تعداد روزهای یک سال را 365.25 روز در نظر بگیرید.**

**24-1 تمرین -9 برنامه ای بنویسید که r شعاع یک دایره را از ورودی دریافت کرده و مساحت و محیط آن دایره را محاسبه و چاپ نماید.**

**25-1 زنگ تفریح برنامه نویسی**

**26-1 تمرین -10 برنامه ای بنویسید که جواب معادله درجه اول 0=b + ax را محاسبه و نمایش دهد.**

**27-1 تمرین -11 برنامه ای بنویسید که اندازه طول و عرض یک مستطیل را از ورودی دریافت کرده و مساحت و محیط آن را محاسبه و چاپ نماید.** ۱-۲۸ تمرین ۱۲- برنامه ای بنویسید که ۲ عدد از ورودی را دریافت و در دو متغیر A و B قرار **دهد سپس محتویات آنها را با یکدیگر جابجا کند.**

**29-1 تمرین -13 برنامه ای بنویسید که تعداد قوطی های کنسرو را بگیرد و بگوید چند کارتن 6 تایی درست میشود و چند قوطی بی کارتن می ماند.**

**30-1 تمرین -14 برنامه ای بنویسید که به ترتیب ساعت و دقیقه را بگیرد و بگوید تا نیمه شب )ساعت24:00( چند دقیقه باقی مانده است. مثال به ازای دادن ساعت 22:30 برنامه جواب 90 را میدهد.**

**31-1 تمرین -15 فرض کنید قیمت پرتقال تا %10 باال و پایین میرود. برنامه ای بنویسید که تعداد کیلو پرتقال و قیمت یک کیلو را بگیرد و بگوید قیمت آن حداقل و حداکثر چقدر میباشد.**

۱-۳۲ تمرین ۱۶- برنامه ای بنویسید که سن تان را به سال ، ماه و روز گرفته و به دقیقه تبدیل نماید. **)هرسال 365 روز، هرماه 30 روز ، هر روز 24 ساعت و هر ساعت 60 دقیقه است(.** **33-1 تمرین -17 ورقه فوالدی مربعی شکلی داریم. میخواهیم از این ورقه های مربعی شکل دایره های کاملی مانند شکل زیر در بیاوریم.**

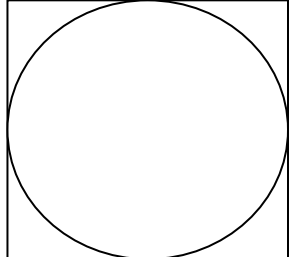

**ورقه های دایره ای شکل به عنوان درپوش لوله استفاده خواهند شد ، اما قسمت دور بریده شده آنها بی استفاده است و مجبوریم آنرا دور بریزیم. هر سانتیمتر مربع از ورقه فوالدی 20 گرم وزن دارد )یعنی ورقه ای مربعی شکل با ضلع 10 سانتیمتر وزنی برابر 2000 گرم دارد. ( برنامه ای بنویسید که طول ضلع ورقه مربعی شکل را بگیرد و دور ریز آهن آنرا به گرم محاسبه کرده و نمایش دهد.**

**34-1 تمرین -18 برنامه ای بنویسید که 2 عدد از نوع double را از ورودی خوانده و مجموع ، تفاضل ، حاصل ضرب و حاصل تقسیم آنها را در خروجی چاپ نماید.**

**35-1 مطلب آزاد**

### **فصل دوم - دستورات شرطی**

**1-2 دستور شرطی if در #C**

**2-2 تمرین -1 برنامه ای بنویسید که دو عدد را بگیرد و عدد بزرگتر را نمایش دهد.**

**3-2 دستور شرطی else if در #C**

**4-2 تمرین -2 برنامه ای بنویسید که عددی بگیرد ، اگر مضرب 5 بود پیغام Yes دهد و در غیر این صورت پیغام No دهد.**

**5-2 آشنایی با انواع عملگرها - قسمت دوم**

**6-2 تمرین -3 برنامه ای بنویسید که عددی بگیرد، اگر سه رقمی نبود پیغام دهد.**

**7-2 دستور شرطی else if های متوالی ) نردبانی( در #C**

**8-2 تمرین -4 برنامه ای بنویسید که 4 عدد بگیرد و اولین عدد زوج در میان آنها را نمایش دهد.**

**9-2 تمرین -5 برنامه ای بنویسید که سه عدد بگیرد، اگر مضرب 7 در بین آنها بود پیغام دهد.**

**10-2 تمرین -6 برنامه ای بنویسید که سه عدد بگیرد، بگوید آیا هر سه برابرند.**

**11-2 تمرین -7 برنامه ای بنویسید که عددی را از ورودی دریافت نموده و قدرمطلق آن را محاسبه و نمایش دهد.**

**12-2 تمرین -8 برنامه ای بنویسید که عددی بگیرد و اگر بین 10 و 20 بود پیغام دهد.**

**13-2 تمرین -9 برنامه ای بنویسید که عددی بگیرد و بگوید زوج است یا فرد.**

**14-2 تمرین -10 برنامه ای بنویسید دو عدد بگیرد و اگر هر دو بیشتر از 20 بودند پیغام دهد.**

**15-2 if های تو در تو در #C**

**16-2 تمرین -11 برنامه ای بنویسید که اندازه سه ضلع مثلث را بپرسد و بگوید این مثلث متساوی االساقین، متساوی االضالع و یا معمولی است.**

**17-2 تمرین -12 برنامه ای بنویسید که عددی بگیرد، اگر بر 2 بخش پذیر بود اما بر 5 بخش پذیر نبود پیغام yes دهد.**

**18-2 تمرین -13 برنامه ای بنویسید که دو عدد بگیرد و خارج قسمت و باقی مانده عدد بزرگتر بر 10 را نمایش دهد.**

**19-2 تمرین -14 برنامه ای بنویسید که دو عدد دو رقمی بگیرد و عددی که بزرگترین رقم را دارد چاپ کند.** **20-2 تمرین -15 برنامه ای بنویسید که عددی بگیرد، اگر یکان و دهگانش زوج بود پیغام Yes دهد و در غیر اینصورت پیغام No دهد.**

**21-2 زنگ تفریح برنامه نویسی**

**22-2 تمرین -16 برنامه ای بنویسید که سه عدد بگیرد و بگوید تعداد آنهایی که مضرب 3 اند بیشتر است یا آنهایی که مضرب 2 اند و یا مساوی اند.**

**23-2 تمرین -17 برنامه ای بنویسید که چهار عدد بگیرد، اگر تعداد زوجی از آنها مضرب 3 بودند پیغام دهد.**

**24-2 تمرین -18 برنامه ای بنویسید که 4 عدد بگیرد و بگوید آیا جایگاه عدد بزرگتر و کوچکتر در جفت اول و جفت دوم مشابه یکدیگر است؟**

**25-2 تمرین -19 برنامه ای بنویسید که دو عدد بگیرد، اگر هر دو آنها بر 3 و یا هر دو آنها بر 7 بخش پذیر بودند پیغام1 وگرنه پیغام 2 دهد .**

**26-2 تمرین -20 برنامه ای بنویسید که نمره ای را بگیرد اگر زیر 10 بود آنرا در 1.2 ضرب کند. بعد از** 

**اینکار اگر بین 9 و 10 بود به 10 تبدیلش کند و نمره نهایی را نمایش دهد.**

**27-2 تمرین -21 در بازی 5 ، 3 ، 1 سه پرتاب داریم که گل شدنشان به ترتیب 5 ، 3 و 1 امتیاز میگیرد. برنامه باید جمع امتیازها را بگیرد و بگویید پرتاب های چندم گل شده است.** 

**28-2 تمرین -22 برنامه ای بنویسید که چهار عدد بگیرد، و بگوید آیا اینها میتوانند اندازه اضالع مستطیل باشند.**

**29-2 تمرین -23 برنامه ای بنویسید که چهار عدد بگیرد و کوچکترین آنها را نمایش دهد.**

**30-2 تمرین -24 برنامه ای بنویسید که در مسئله قوطی ، تعداد قوطی ها را بگیرد و بگوید بی خانمان های 7 تایی بیشتر است یا 11 تایی.**

**31-2 تمرین -25 برنامه ای بنویسید که عددی بگیرد، تنها اگر زوج بود عددی دیگر نیز بگیرد و جمع آنها را نمایش دهد.**

**32-2 تمرین -26 تنها با یک if برنامه ای بنویسید که عددی 2 رقمی بگیرد و رقم بزرگتر آنرا نمایش دهد.**

**33-2 تمرین -27 برنامه ای بنویسید که سه عدد بگیرد و مجموع اعداد فرد را محاسبه کرده و** 

**34-2 تمرین -28 برنامه ای بنویسید که دو عدد بگیرد و حاصل 10 برابر عدد بزرگتر منهای توان دوی عدد کوچکتر را نمایش دهد.**

**35-2 تمرین -29 برنامه ای بنویسید که سه عدد بگیرد ، عدد سوم اگر 5 بود مجموع وگرنه حاصلضرب دو عدد اول را نمایش دهد.**

**36-2 تمرین -30 برنامه ای بنویسید که دو عدد درمتغیر A و B بگیرد آنها را مرتب کرده )جوری که بزرگتردر A و کوچکتردر B باشد( و سپس نمایش دهد.**

**37-2 تمرین -31 برنامه ای بنویسید که چهار عدد در 4 متغیر A ، B ، C ، D بگیرد. میدانیم سه تای اول از بزرگ به کوچک مرتب اند. با توجه به این موضوع اعداد را مرتب کنید.**

**38-2 زنگ تفریح برنامه نویسی**

**39-2 تمرین -32 برنامه ای بنویسید که عددی بگیرد و جمع دهگان و صدگان آنها را حساب کرده و نمایش دهد.** **40-2 تمرین -33 برنامه ای بنویسید که 3 عدد بگیرد و بگوید اگر هم تعداد بیشتر و هم مجموع بیشتر متعلق به یکی از انواع زوج یا فرد بود پیغام Yes دهد.**

**41-2 تمرین -34 برنامه ای بنویسید که دو عدد دو رقمی بگیرد و بگوید آیا هیچ رقم مشابهی بین دو عدد وجود دارد؟**

**42-2 تمرین -35 برنامه ای بنویسید که سه عدد بگیرد، اگر کوچکترین عدد قبل از بزرگترین بود پیغام دهد.**

**43-2 تمرین -36 برنامه ای بنویسید که 5 عدد بگیرد و بگوید در میان آنها حداکثر چند عدد زوج پشت سر هم آمده است.**

**44-2 تمرین -37 برنامه ای بنویسید که سه عدد بگیرد و اگر عدد تکراری وجود داشت پیغام "yes "دهد .)برنامه نباید بیش از یک بار پیغام دهد(**

**45-2 تمرین -38 برنامه ای بنویسید که چهار عدد از کاربرگرفته و کوچکترین عدد زوج در میان آنها را چاپ کند. ) اگر عدد زوجی در بین این چهار عدد وجود نداشت پیغام " عدد زوج وجود ندارد" را چاپ کند. (**

**46-2 تمرین -39 برنامه ای بنویسید که سه عدد در سه متغیر A ، B و C بگیرد و آنها را مرتب کرده )جوری که عدد بزرگتر در A ، میانی در B و کوچکتر در C قرار بگیرد ( و سپس آنها را نمایش دهد.**

**47-2 دستور switch در #C**

**48-2 تمرین -40 برنامه ای بنویسید که عددی را از ورودی دریافت نموده و سپس آنرا به حروف چاپ نماید.**

**در صورتیکه عدد وارد شده 1 باشد در خروجی "One"، 2" Two "، 3" Three "و هر عدد دیگری غیر از 2،1یا 3 پیغام "Number Invalid"چاپ شود.)با استفاده از دستور switch)**

**49-2 تمرین -41 برنامه ای بنویسید تا نمره دانش آموزی را دریافت نموده در صورتیکه نمره وی بین 17 تا 20 بود پیغام Excellent، در صورتیکه بین 14 تا 17 بود پیغام Good،در صورتیکه بین 10 تا 14 بود پیغام Middle و در صورتیکه زیر 10 بود پیغام Fail را در خروجی چاپ نماید. )با استفاده از دستور switch)**

**50-2 تمرین -42 برنامه ای بنویسید تا عددی را از ورودی دریافت نموده و بگوید عدد چند رقمی است.عدد وارد شده از سوی کاربر حداکثر 5 رقمی خواهد بود.**

**51-2 تمرین -43 برنامه ای بنویسید که 4 عدد بگیرد. میدانیم سه تا از این اعداد با هم مساوی اند و تنها یکی با بقیه متفاوت است. عدد متفاوت را پیدا کرده و چاپ کنید.**

**52-2 تمرین -44 برنامه ای بنویسید که سه عدد بگیرد، اگر اعداد سیر زیاد شونده یا کم شونده داشتند )به ترتیب وارد شدن( پیغام دهد.**

**53-2 تمرین -45 برنامه ای بنویسید که 4 عدد بگیرد و از میان آنها اولین، دو عدد پشت سر هم که** 

**باقی مانده شان بر 3 مشابه هم است را پیدا کرده و نمایش دهد.**

**54-2 تمرین -46 برنامه ای بنویسید که 4 عدد در 4 متغیر D , C , B , A بگیرد و سپس جای اعداد را به شکل زیر چرخشی عوض کند. A D C B تنها از یک متغیر کمکی Z میتوانید استفاده کنید.** 

**55-2 تمرین -47 برنامه ای بنویسید که سه عدد را از کاربر گرفته و سپس کمترین فاصله میان آنها را پیدا کرده و نمایش دهد. )مثال برای ورودی های 7 ، 20 ، 15 کمترین فاصله 5 است.(**

**56-2 تمرین -48 برنامه ای بنویسید که سه عدد بگیرد و بگوید آیا همان عددی که بزرگترین دهگان را دارد بزرگترین یکان را هم دارد.**

**57-2 تمرین -49 برنامه ای بنویسید که دو عدد بگیرد، آن که به مضرب 100 نزدیک تر است را نمایش دهد.**

**58-2 تمرین -50 برنامه ای بنویسید که سه عدد بگیرد، اگر عدد خانه اول مضرب 3 نبود، عدد خانه ای که به اندازه باقی مانده عدد اول بر 3 بعد تر است را چاپ کند.** **59-2 تمرین -51 برنامه ای بنویسید که چهار عدد در 4 متغیر A ، B ، C، D بگیرد و آنها را مرتب کند تا از بزرگ به کوچک به ترتیب در A تا D قرار بگیرند )در ضمن میدانیم عدد دوم بزرگترین و عدد سوم کوچکترین است، با توجه به این موضوع مسئله را حل کنید.(**

**60-2 تمرین -52 برنامه ای بنویسید که 4 عدد بگیرد و بگوید اگر به ترتیب و از ابتدا بسته های "مجموع بیشتر از 10" درست کنیم، حداکثر چند بسته درست میشود. ) بسته مجموع بیشتر از:10 اعدادی کنار هم که مجموعشان بیشتر از 10 است. (**

> **چند مثال )اعداد از راست به چپ وارد شده اند: ( مثال 1 : 12 34 16 27 4 بسته مثال 2 : 4 9 3 8 2 بسته مثال 3 : 1 4 6 3 1 بسته**

> > **61-2 مطلب آزاد**

### **فصل سوم - کار با حلقه ها**

**1-3 کاربرد حلقه ها در برنامه نویسی**

**2-3 کار با حلقه for**

**3-3 تمرین -1 برنامه ای بنویسید که دو عدد گرفته و تمامی اعداد بین آن دو را چاپ کند.**

**4-3 تمرین -2 برنامه ای بنویسید که یک عدد گرفته و مجموع اعداد فرد کوچکتر از آن را محاسبه و در انتها چاپ کند.** **5-3 تمرین -3 برنامه ای بنویسید که اعداد 100 ، 90 ، 80 ، ... تا 10 را بنویسید.**

**6-3 تمرین -4 برنامه ای بنویسید که 3 عدد از کاربر بگیرد و مجموع آنها را چاپ کند.**

**7-3 کاربرد دستور break در حلقه ها**

**8-3 تمرین -5 برنامه ای بنویسید که تا وقتی عدد صفر وارد نشده هی از کاربر عدد بگیرد و سپس معدل اعداد گرفته شده را چاپ کند )برنامه صفر را نباید جزء معدل حساب کند، صفر صرفا نشان دهنده پایان اعداد است(.**

**9-3 تمرین -6 برنامه ای بنویسید که دو عدد بگیرد و بگوید بین آن دو چند مضرب 7 وجود دارد.**

**10-3 تمرین -7 برنامه بنویسید که دنباله اعداد زیر را تا زمانی که کوچکتر از 1000 اند چاپ کند : 1-2-4-7-11-16-22-29-...**

**11-3 تمرین -8 برنامه ای بنویسید که تا وقتی تعداد اعداد صفر وارد شده کمتر از 5 تا است هی از کاربر عدد بگیرد و دو برابر آنرا در خروجی چاپ نماید.**

**12-3 تمرین -9 برنامه ای بنویسید که 10 عدد بگیرد و بگوید از 4 عدد زوج ابتدایی )اولین 4 عدد زوجی که در بین اعداد آمده اند( چند تا شون مضرب 3 هستند.** **13-3 تمرین -10 برنامه ای بنویسید که همه اعداد دو رقمی را که یکانشان بزرگتر از دهگانشان است را چاپ کند.**

**-14-3 تمرین -11 برنامه ای بنویسید که n را از کاربرگرفته و حاصل n1-2+3-4+...را حساب کند. )میخواهیم تمرین استفاده از حلقه باشد، پس از رابطه ریاضی استفاده نکنید!(**

۳-۱۵ تمرین ۱۲- برنامه ای بنویسید که دو عدد صحیح مثبت را از کاربر گرفته و عدد اولی را به توان **عدد دومی برساند. )این برنامه را با استفاده از تکرار ضرب به وسیله حلقه بنویسید.(**

**16-3 تمرین -13 برنامه ای بنویسید که عددی بگیرد و با استفاده از حلقه for تشخیص دهد که آیا این عدد اول است یا خیر.)عدد اول عددی است که فقط بر 1 و خود عدد بخش پذیر است.(**

**17-3 کار با حلقه while**

**18-3 تمرین -14 برنامه ای بنویسید که عددی بگیرد و و با استفاده از حلقه while تشخیص دهد که آیا این عدد اول است یا خیر.)عدد اول عددی است که فقط بر 1 و خود عدد بخش پذیر است.(**

**19-3 آشنایی با حلقه های تو در تو**

**20-3 تمرین -15 برنامه ای بنویسید که کلیه اعداد سه رقمی اول را چاپ کند.**

**21-3 چه زمانی از حلقه for و چه زمانی از حلقه while استفاده کنیم؟**

**22-3 تمرین -16 برنامه ای بنویسید که !n را محاسبه نماید.**

**23-3 تمرین -17 برنامه ای بنویسید که یک عدد طبیعی را از کاربر دریافت کرده و تشخیص دهد که آیا کامل است یا خیر )عددی کامل است که برابر مجموع مقسوم علیه های خود باشد. مثال 6 عددی کامل است زیرا 1+2+3 =6(.**

**24-3 تمرین -18 برنامه ای بنویسید که عددی را از کاربر بگیرد، ریشه صحیح آن را بیابد. مثال ریشه صحیح ،25 عدد 5 می باشد یا ریشه صحیح عدد ،10 عدد 3 می باشد، یا ریشه صحیح عدد** ۵۵، عدد ۷ می باشد. (با استفاده از یک حلقه ساده بدون نیاز به هیچ تابع اضافی می توان به جواب **رسید.(**

#### **25-3 زنگ تفریح برنامه نویسی**

**۳-۲۶ تمرین ۱۹- برنامه ای بنویسید که عدد n را از کاربر بگیرد و n اُمین جمله دنباله فیبوناچی را** چاپ نماید. دنباله فیبوناچی، دنباله ای است که جمله اول و دوم آن عدد ۱ بوده و جمله های بعدی آن **حاصل مجموع دو جمله قبل می باشند:**

#### **1 1 2 3 5 8 13**

**برای مثال با ورود 4=n باید چهارمین جمله از دنباله که عدد 3 می باشد چاپ گردد.**

**27-3 تمرین -20 برنامه ای بنویسید که معدل 7 دانش آموز را از ورودی خوانده ، دانش آموز با دومین معدل را پیدا کرده و نمایش دهد.**

**28-3 تمرین -21 برنامه ای بنویسید که عددی از کاربر گرفته و اولین عدد اول بعد از آنرا پیدا کرده و چاپ کند. )مثال اگر 200 را به عنوان ورودی بگیرد اولین عدد اول بعد از 200 را پیدا کرده و چاپ کند(**

**29-3 تمرین -22 برنامه ای بنویسید که یک عدد صحیح را از ورودی دریافت نموده و سپس مقلوب آن را چاپ نماید. برای مثال اگر ورودی 345 باشد ، به عنوان خروجی عدد 543 چاپ شود.** 

**30-3 کاربرد دستور continue در حلقه ها**

**31-3 تمرین -23 برنامه ای بنویسید که یک عدد صحیح را گرفته و بررسی کند که آیا این عدد Palindrome هست یا نه . عدد Palindrome عددی است که از دو طرف یکسان خوانده شود. مثال 1221 یک عدد Palindrome است.**

**32-3 تمرین -24 برنامه ای بنویسید که کلیه اعداد 3 رقمی که از دو طرف یکسان خوانده می شوند را تعیین و چاپ نماید. به عنوان مثال :**

**اعدادی مانند: ،121 222 ، 313 747،**

**33-3 تمرین -25 برنامه ای بنویسید که n را از کاربرگرفته و حاصل دنباله زیر را محاسبه کند.**   $1*2 + 2*3 + 3*4 + ... + (n-1)*n$ 

**34-3 تمرین -26 برنامه ای بنویسید که بگوید از100 تا 200 چند عدد وجود دارد که هم مضرب 4 است، هم یکانش 0 یا 1 یا 2 است.**

**35-3 تمرین -27 برنامه ای بنویسید که جدول ضرب 10 در 10 را تولید و در خروجی چاپ نماید.**

**36-3 تمرین -28 برنامه ای بنویسید که یک اسکناس 100 دالری را به حالتهای مختلف )با اسکناس های ،1 2 ، ،5 ،10 ،20 50 دالری( خرد نماید.**

**37-3 تمرین -29 برنامه ای بنویسید که عددی را که کاربر )یک عدد بین 1 تا 1.000.000( در ذهن خود در نظر گرفته ، حداکثر با 20 بار پرسش یافته و در خروجی چاپ نماید.**

**38-3 تمرین -30 برنامه ای بنویسید که عددی را از کاربر بگیرد و مجموع مربعات ارقام آن را حساب کند.**

**مثال: 572=n**

 $S = \Upsilon^{\tau} + \Upsilon^{\tau} + \Delta^{\tau}$ 

**مربع(توان دوم) یک عدد را از طریق محاسبه مجموع جمله های سری زیر به دست آورید: مثال:**  $2^2 = 1+3$  $4^2$ =1+3+5+7  $5^2$ =1+3+5+7+9

**=1+3+5+7+9+11+13+15+17 <sup>2</sup> 9**

**39-3 تمرین -31 برنامه ای بنویسید که 6 عدد بگیرد و از میان آنها جفت اعدادی را پیدا کند و نمایش دهد که اختالفشان 11 تا است.**

**-40-3 زنگ تفریح برنامه نویسی**

**41-3 تمرین -32 برنامه ای بنویسید که توان دوم کلیه اعداد بین 1 تا 100 )بجز مضارب 3و5( را در خروجی چاپ نماید.**

**42-3 کار با حلقه while do**

**43-3 تمرین -33 برنامه ای بنویسید که عددی صحیح و مثبت را از ورودی بخواند و کوچکترین**

عدد اولی که تعداد ارقام آن با تعداد ارقام عدد خوانده شده برابر است را یافته، همراه با خود عدد **چاپ کند.**

**44-3 تمرین -34 برنامه ای بنویسید که با گرفتن یک عدد از کاربر شکل خواسته شده زیر را تنها با چاپ \* رسم کند. به عنوان مثال کاربر عدد 5 را وارد میکند و شکل زیر رسم میشود که در سطر اول یک ستاره در سطر دوم دو ستاره و این کار تا سطر پنجم ادامه پیدا میکند.** 

**\* \*\* \*\*\* \*\*\*\* \*\*\*\*\***

**45-3 تمرین -35 برنامه ای بنویسید که دو عدد طبیعی را از کاربر بگیرد و یک مستطیل )یا مربع !(**  به طول عدد اول و عرض عدد دوم را با چاپ ستاره در خروجی بکشد، به عنوان مثال اگر اعداد به **ترتیب 3 و4 باشند شکل روبرو باید درخروجی چاپ شود.**

**\*\*\***

**\*\*\***

**\*\*\***

**46-3 تمرین -36 برنامه ای بنویسید که کلیه ی اعداد سه رقمی که مجموع ارقام آن اول است را چاپ کند.**

**47-3 تمرین -37 برنامه ای بنویسید که تمام اعداد دو رقمی که بر مجموع ارقامشان بخشپذیرند را چـاپ کند.**

**48-3 تمرین -38 برنامه ای بنویسید که شکل خواسته شده زیر را تنها با چاپ \* رسم کند. \* \* \* \* \* \* \* \* \* \* \* \* \* \* \* \* \* \* \* \* \* \* \* \* \* \* \* \* \* \* \* \* \* \* \* \*** 

**49-3 تمرین -39 برنامه ای بنویسید که شکل خواسته شده زیر را تنها با چاپ \* رسم کند.**

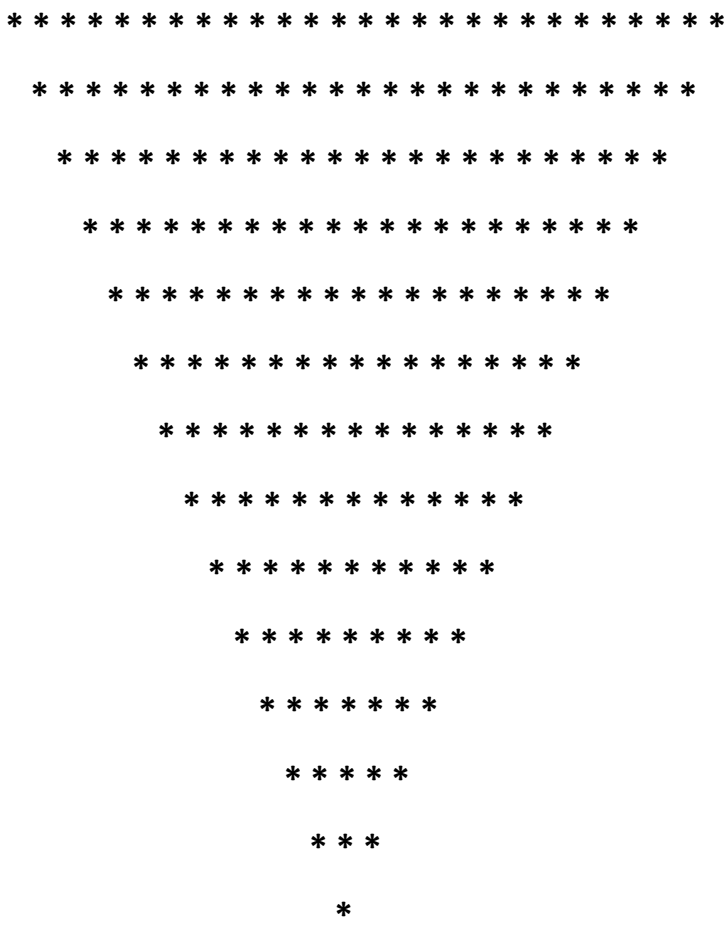

**50-3 تمرین -40 بزرگترین مقسوم علیه مشترک و کوچکترین مضرب مشترک دو عدد صحیح و مثبت را بدست آورده و در خروجی چاپ نمایید.**

**51-3 تمرین -41 تعداد 120 عدد خرما، 96 شکالت و 72 ساندویچ کوچک داریم.اگر بخواهیم آن ها را به صورت نذری بسته بندی کنیم،)طوری که همه ی بسته ها مثل هم باشد و هیچ خوراکی باقی نماند( حداکثر تعداد بسته ها را به دست آورید؟** **52-3 تمرین -42 اگر اتوبوس خط 1 هر 10 دقیقه، اتوبوس خط 2 هر 15 دقیقه و اتوبوس خط 3 هر 25 دقیقه به ایستگاه بیایند، با این فرض که ساعت 7 صبح هر سه اتوبوس همزمان به ایستگاه برسند، چه مدت طول می کشد تا دوباره هر سه اتوبوس همزمان به ایستگاه برسند؟**

**53-3 تمرین -43 برنامه ای بنویسید که n عدد ابتدای سری فیبوناچی را تولید کرده و تعیین نماید کدام یک از آنها عدد اول می باشد.**

**54-3 تمرین -44 برنامه ای که n را از ورودی خوانده و مقدارسری زیر را حداکثر تا n جمله نمایش دهد.**

 $\zeta$  -  $\frac{f}{r}$  +  $\frac{f}{\Delta}$  -  $\frac{f}{\Delta}$  +  $\frac{f}{\Delta}$  +  $\frac{f}{\Delta}$  + ...

**55-3 تمرین -45 برنامه ای بنویسید که n را از کاربر گرفته و مجموع زیر را حساب کند.**  $2^1 + 2^2 + 2^3 + ... + 2^n$ 

**56-3 تمرین -46 برنامه ای بنویسید که حالت های پرتاب 3 تاس را چاپ کند که حداقل دو تاس تکراری باشد.** **57-3 تمرین -47 برنامه ای بنویسید که ابتدا پیغامی مبنی بر ادامه کار را به کاربر نشان دهد، سپس در صورتیکه کاربر nیا N را وارد نمود به کار خاتمه دهد. در غیر اینصورت مجدد پیغام "آیا می خواهید ادامه دهید؟" را نمایش دهد.**

**58-3 تمرین -48 برنامه ای بنویسید تا نمره یک دانش آموز را از ورودی دریافت نموده و در صورتیکه بین 0 تا 20 بود در خروجی چاپ نماید در غیر اینصورت مجددا از کاربر نمره را دریافت نماید تا زمانیکه کاربر نمره وارد شده را بین 0 تا 20 وارد کند.**

**59-3 تمرین -49 برنامه ای بنویسید تا 3 عدد از کاربر دریافت نماید بطوریکه بتوان با آن اعداد تشکیل یک مثلث داد.**

**60-3 تمرین -50 برنامه ای بنویسید که تا زمانیکه کاربر یک عدد کامل وارد نکرده از وی عدد بگیرد. )عددی کامل است که برابر مجموع مقسوم علیه های خود باشد. مثال 6 عددی کامل است زیرا .** $(5=1+7+7)$ 

**61-3 مطلب آزاد**

### **فصل چهارم - کار با آرایه ها**

**1-4 مفهوم و کاربرد آرایه ها در #C**

**2-4 تعریف آرایه یک بعدی در #C**

**3-4 آشنایی با حلقه foreach در #C**

۴-۴ تمرین ۱- برنامه ای بنویسید که ۷ عدد بگیرد و به ترتیب عکس ورودی اعداد خانه های زوج را **چاپ نماید.** **5-4 تمرین -2 برنامه ای بنویسید که محتویات یک آرایه را بصورت برعکس در یک آرایه دیگر کپی نماید.**

۴–۶ تمرین ۳- برنامه ای بنویسید که ۱۰ عدد از کاربر بگیرد و بگوید آیا هیچ دو عددی با باقی مانده **مشابه بر 23 در بین این اعداد وجود دارد.**

۴-۷ تمرین ۴- برنامه ای بنویسید که ۱۵ عدد بگیرد و بگوید آیا عددی برابر با مجموع یکان های **همه اعداد در بین آنها وجود دارد.**

**8-5 تمرین -5 برنامه ای بنویسید که پرتاپ یک تاس را 200 بار شبیه سازی کرده و تعیین کند، اعداد 1،2،3،4،5،6 چند بار تکرار شده اند.**

۴-۹ تمرین ۶- برنامه ای بنویسید که ۱۰ عدد از کاربر بگیرد و خانه های آرایه ای ۲۰ تایی را به این ترتیب پر کند: خانه ۱ تا ۱۰ ، ۱۰ عدد گرفته شده به ترتیب عکس. خانه ۱۱ تا ۲۰ ، ۱۰ عدد گرفته شده **با همان ترتیب.**

**10-4 تمرین -7 فرض کنید 3 آرایه همنوع A,B,C هر کدام دارای 50 عنصر میباشند و در عناصرآرایه های A و B مقادیری ذخیره شده است . برنامه ای بنویسید که عناصر مشابه )هم آدرس( آرایه های B,A را با یکدیگر مقایسه کرده و مقادیر 1 و 0 و -1 را به شرح زیر در همان آدرس از آرایه C قراردهد.**

> **اگر عنصر آرایه A بزرگتر از عنصر هم نظیرش در آرایه B بود عدد 1 اگر عنصر آرایه A کوچکتر از عنصر هم نظیرش در آرایه B بود عدد -1 اگر عنصر آرایه A برابر عنصر هم نظیرش در آرایه B بود عدد 0**

**11-4 تمرین -8 برنامه ای بنویسید که عدد صحیح n را از ورودی خوانده و تمام اعداد اول قبل از آن را در یک آرایه ذخیره نموده و در انتها چاپ نماید.**

**12-4 تمرین -9 برنامه ای بنویسید که عددی در مبنای 10 را به عددی در مبنای 16 تبدیل کند.**

**13-4 تمرین -10 برنامه ای بنویسید که ابتدا 2 عدد در مبنای دودویی را دریافت کرده سپس حاصل جمع آنها را به صورت دودویی در خروجی نمایش دهد.**

**14-4 تمرین-11 قطعه برنامه ای بنویسید که بعد از دریافت عدد صحیح مثبت K ، عناصر آرایه ای با تعداد ثابت Maxsize به تعداد K عنصر به سمت چپ منتقل کند، بطوری که اعداد خارج شده از سمت چپ به همان ترتیب از سمت راست وارد شوند.** 

**برای مثال اگر 2=K و 6= Maxsize باشد:**

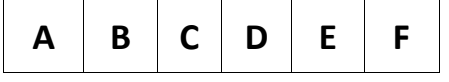

**آرایه به شکل زیر خواهد شد :**

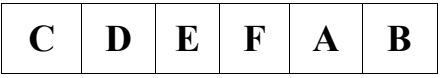

**15-4 تمرین-12 برنامه ای بنویسید که آرایه a و b را با m و n عنصر از کاربر بگیرد و آرایه c را به این ترتیب تشکیل دهد که به ازای هر 2 عضو از a، یک عضو از b در c قرار دهد. در صورت تمام شدن یک آرایه، بقیه c را با بقیه آرایه دیگر پر نماید تا جایی که همه مقادیر در c قرار گیرند. مثال:**

 **A: m=9**

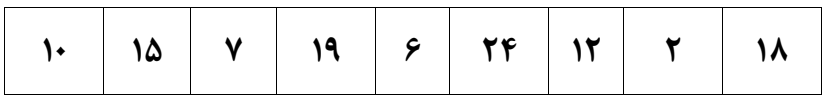

**B: n=7**

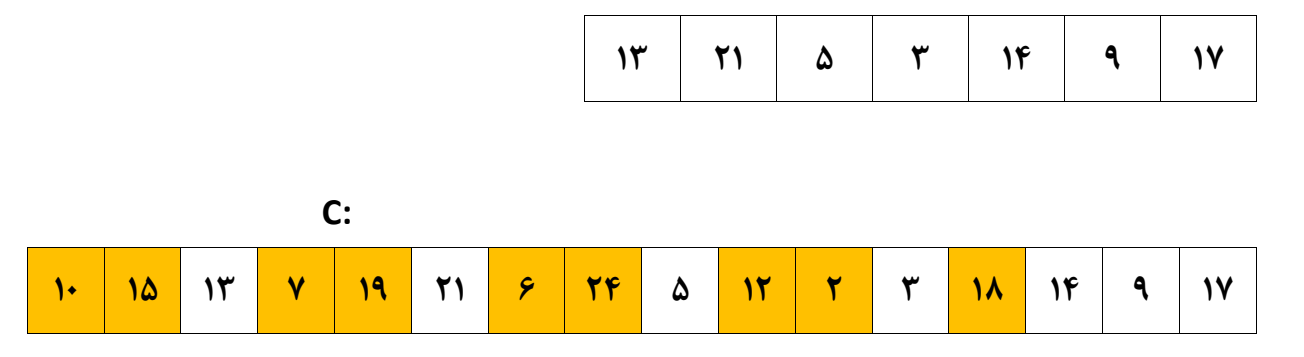

**16-4 تمرین -13 برنامه ای بنویسید که n و m و مقادیر یک آرایه n عضوی را از کاربر بگیرد و m عنصر اول آرایه را مقلوب نماید.**

**مثال با فرض n=9 و m=5 آرایه A به صورت آرایه B در می آید:**

**n=9, m=5 :A**

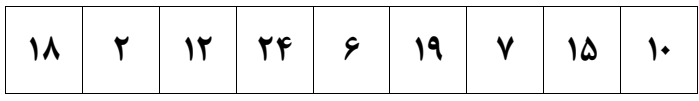

**:B**

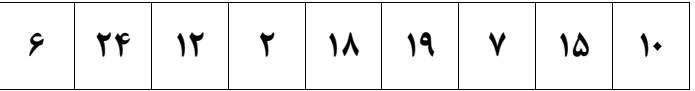

**17-4 تمرین -14 برنامه قبلی را به گونه ای اصالح کنید که عمل مقلوب کردن در خود آرایه A اتفاق بیفتد.**

**18-4 زنگ تفریح برنامه نویسی**

**19-4 تعریف آرایه دو بعدی در #C**

**20-4 تمرین-15 برنامه ای بنویسید که یک ماتریس 4\*3 را گرفته و در حافظه ذخیره کند سپس عنصر x را از صفحه کلید گرفته و درسطر j , i درج نماید.** 

**21-4 تمرین -16 برنامه ای بنویسید که n را خوانده و آرایه ای n\*n ایجاد کند. عناصر هر خانه برابر با شماره سطر ضربدر شماره ستون می باشد. سپس جمع سطرها و ستون ها را محاسبه نموده و نمایش دهد.**

> **بطور مثال : در صورتیکه n =3 باشد: 6 1 2 3 12 2 4 6 11**  $Y$   $9$   $9$  **6 12 18**

۴-۲۲ تمرین۱۷- برنامه ای بنویسید که ۱۰۰ عدد تصادفی بین ۰ تا ۹۹ تولید نموده، سپس تعیین کند **هر عدد چند بار تکرار شده است.**

۴-۲۳ تمرین۱۸- برنامه ای بنویسید که اطلاعات مربوط به یک جدول ۱۰ سطری و ۵ ستونی را دریافت **کرده سپس تحقیق کنید که آیا هیچ دو سطری از این جدول مشابه هم هستند یا خیر.**

۴-۲۴ تمرین۱۹- برنامه ای بنویسید که حداکثر ۱۰۰ عدد تصادفی بین ۰ تا ۹۹ تولید کرده در آرایه ای **قرار دهد و سپس عددی که بیشترین تکرار را دارد، به همراه تعداد تکرار آن نمایش دهد.** 

**25-4 تمرین -20 برنامه ای بنویسید که یک عدد صحیح حداکثر 3 رقمی را از ورودی دریافت نماید**

**سپس معادل آن را به حروف فارسی یا التین در خروجی چاپ نماید. به عنوان مثال اگر ورودی عدد 21 باشد به عنوان خروجی عبارت one – Twentyچاپ شود.**

**26-4 تمرین -21 برنامه ای بنویسید که n عدد تصادفی تولید کرده در آرایه ای قرار دهد، سپس عناصر آرایه را به اندازه m عنصر به سمت چپ یا راست شیفت دهد.** 

**27-4 تمرین -22 برنامه ای بنویسید که فاکتوریل اعداد بزرگ را محاسبه نموده و در خروجی چاپ نماید. به عنوان مثال: فاکتوریل 30 را محاسبه نماید که حاصل آن در یک نوع double جا نمی شود.**

**28-4 تمرین -23 برنامه ای بنویسید که کلیه اعداد متحابه کمتر از 10000 را ابتدا در یک آرایه ریخته و سپس نمایش دهد. )از یک آرایه دو بعدی 2 \* 5 استفاده نمایید(. دو عدد را متحابه می گویند در صورتیکه مجموع مقسوم علیه های هر یک به جز خود عدد با عدد دوم برابر باشد. به عنوان مثال ، مقسوم علیه های 220 که از 220 کوچکتر هستند، عبارت اند از:**

**1- 2- 4- 5- 10- 11- 20- 22- 44- 55- 110** 

**که مجموع آن ها عدد 284 می شود و مقسوم علیه های 284 نیز که کوچکتر از 284 باشند، برابرند با 1- 2- 4- 71- 142 :**

**که مجموع آن ها 220 است. پس این دو عدد متحابه هستند.**

**29-4 تمرین -24 برنامه ای بنویسید که 20 عدد بگیرد و فاصله عددی که مجموع ارقامش بیشترین است را با عددی که مجموع ارقامش کمترین است ، حساب کند.**

**30-4 تمرین -25 برنامه ای بنویسید که اسامی 20 کشور و پایتخت آنها را در یک آرایه دو بعدی قراردهد سپس با دریافت نام کشور، پایتخت آن را گزارش کند و چنانچه نام کشور را بین عناصر آرایه نیافت ، پیغام مناسبی چاپ نماید.**  **31-4 تمرین -26 برنامه ای بنویسید که اعداد یک آرایه را از بزرگ به کوچک مرتب کند.**

**32-4 تمرین -27 برنامه ای بنویسید که 20 عدد از کاربر بگیرد، عناصر تکراری را حذف کرده و حاصل را نمایش دهد )یعنی اگر عدد 2 ، پنج بار تکرار شده، یکبارش را نگه داشته و چهار بار دیگر را حذف کند(.** 

**33-4 تمرین -28 برنامه ای بنویسید که 20 عدد بگیرد و بگوید آیا عددی وجود دارد که بیشتر از 3 بار تکرار شده باشد.**

**34-4 تمرین -29 برنامه ای بنویسید که تعدادی عدد را بگیرد )تعداد اعداد نامعلوم است اما میدانیم این تعداد حتما فرد و کمتر از 100 است( و سپس تعداد اعدادی را که بیشتر از عنصر وسطی اند را محاسبه کند )عنصر وسطی از لحاظ جا(.** 

**35-4 تمرین -30 برنامه ای بنویسید که 20 عدد بگیرد و بگوید آیا عددی در بین اعداد اولی تا دهمی وجود دارد که در بین اعداد یازدهمی تا بیستمی هم آمده باشد.**

**36-4 تمرین -31 برنامه ای بنویسید که تا وقتی عددی تکراری وارد نشده یا تعداد اعداد از 7 تا بیشتر نشده است از کاربر عدد بگیرد.**

**37-4 زنگ تفریح برنامه نویسی**

**38-4 تمرین -32 برنامه ای بنویسید که 20 عدد بگیرد و بگوید آیا عددی وجود دارد که هم در خانه ای زوج و هم در خانه ای فرد آمده باشد.**  **39-4 تمرین -33 برنامه ای بنویسید که 30 عدد بگیرد و نزدیکترین دو عدد تکراری را )از لحاظ جا( پیدا کرده و شماره خانه های آنها را نمایش دهد.** 

**40-4 تمرین -34 برنامه ای بنویسید که 30 عدد بگیرد و بگوید مجموع اعداد از کدام یک از جفت خانه های )1 و 30( – )2 و 29( – )3 و 28( – ... – )15 و 16( بیشتر است.**

**41-4 تمرین -35 برنامه ای بنویسید که دو مجموعه 20 تایی عدد بگیرد و اعدادی را که در مجموعه اول بوده ولی در مجموعه دوم نیستند را چاپ کند.**

**42-4 تمرین -36 برنامه ای بنویسید که جای قطرهای اصلی و فرعی یک ماتریس M\*M را بایکدیگر تعویض کند.**

**43-4 تمرین -37 برنامه ای بنویسید که عناصر یک ماتریس N\*M را خوانده سپس ترانهاده )ترانسپوزه( آن را بدست آورده و چاپ نماید. )برای ترانهاده کافی است جای سطر و ستونها رو عوض کنید.(**

**44-4 تمرین -38 برنامه ای بنویسید که بعد از دریافت نام یک شخص ، شماره تلفن او را در یک آرایه حاوی نام و شماره تلفن اشخاص یافته و آن را در اختیار بگذارد.** 

**45-4 تمرین -39 برنامه ای بنویسید که تشخیص دهد یک ماتریس باال مثلثی است یا خیر. توضیح: یک ماتریس باال مثلثی یک ماتریس مربعی است که عناصر پایین قطر اصلی آن صفر باشند.**

**46-4 تمرین -40 برنامه ای بنویسید که با 100 عدد ورودی ، یک جدول 10\*10 را تشکیل دهد سپس محل بزرگترین و کوچکترین عناصر جدول را با شماره سطر وستون آنها در خروجی گزارش نماید.**

**47-4 تمرین -41 قطعه برنامه ای بنویسید که بعد از دریافت یک عدد آن را در یک آرایه N عنصری که به صورت صعودی مرتب شده قرار دهد بطوری که ترتیب عناصر آرایه مذکور حفظ شود.** 

**48-4 تمرین -42 برنامه ای بنویسید که m و n و مقادیر یک ماتریس n\*m را از کاربر بگیرد، عناصر ماتریس را به صورت مرتب در یک آرایه قرار دهد.** 

**مثال با فرض 2=m و 3=n و داشتن ماتریس زیر:**

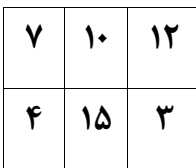

**آرایه زیر را تشکیل دهید.**

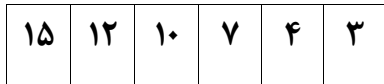

**49-4 تمرین -43 فرض کنید آرایه های a و b را با عناصر مرتب در اختیار داریم. برنامه ای بنویسید که آرایه c را با استفاده از عناصر a و b به نحوی بسازد که نتیجه کار، مرتب باشد.** 

**به طور مثال:**

 **A: m=9**

| $ \alpha\lambda $ at $ \tau\tau $ $\tau\epsilon$ $ \tau\epsilon $ $\tau\cdot$ $ \nu\lambda\mu $ $ \nu\lambda\mu $ |  |  |  |  |
|----------------------------------------------------------------------------------------------------|--|--|--|--|
|                                                                                                    |  |  |  |  |

**B: n=7**

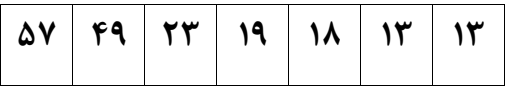

**C=16**

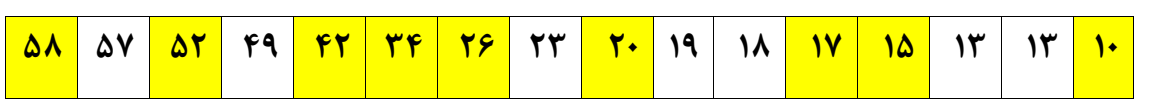

**50-4 تمرین -44 برنامه ای بنویسید که یک مربع جادویی مرتبه n( عددی فرد( را تولید و چاپ نماید.**

**توضیح : مربع جادویی مرتبه n ، مربعی متشکل از اعداد صحیح 1 تا 9 است که مجموع اعداد هر سطر، هر ستون و هر قطر آن با یکدیگر برابرند. به عنوان مثال اگر 3=n باشد، خواهیم داشت :**

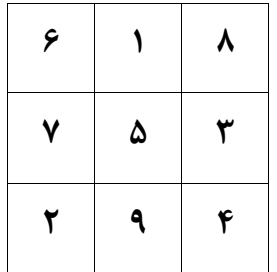

**برای ایجاد چنین ماتریسی به روش زیر عمل میشود:**

- **عدد یک در ستون میانی اولین سطر قرار می گیرد.**
	- **به طور مورب به سمت چپ و باال حرکت می کند.**
- **اگر این خانه پر باشد، یک خانه به طرف پایین حرکت می کند و عدد بعدی را در آن مکان**

**) خانه ( قرار می دهد.**

- **اگر در حرکت به صورت مورب، از محدوده ماتریس خارج شد، باید به آخرین عنصر در آن سطر یا ستون برگردد.**
	- **اگر از محدود سطر و ستون )هر دو( خارج شد، یک خانه به سمت پایین حرکت می کند.**

**51-4 تمرین -45 برنامه ای بنویسید که مقادیر یک آرایه n عضوی را از کاربر بگیرد و تعیین نماید** که با پیمایش آرایه مقادیر آرایه از ابتدا تا انتها چند بار در مواقع داشتن سیر صعودی از سیر صعودی **تخلف کرده اند و چند بار با داشتن سیر نزولی از سیر نزولی تخلف داشته اند.**

**برای مثال آرایه روبرو را در نظر بگیرید:**

### **10 12 13 7 19 19 21 6 2 1 12 25 3 18 14 9 17 34 41 36 – + – + – + – + –**

**این آرایه از ابتدا با سیر صعودی آغاز می شود . سپس در محل هایی که با عالمت )–( مشخص گردیده از سیر صعودی تخلف می کند و دارای سیر نزولی می گردد و در محل هایی که با عالمت )+( مشخص گردیده از سیر نزولی تخلف کرده و دارای سیر صعودی می شود. بنابر این تعداد تخلف ها از سیر صعودی یعنی تعداد عالمتهای )–( 5 و تعداد تخلف ها از سیر نزولی یعنی تعداد عالمتهای )+( 4 تا می باشد.**

**52-4 تمرین -46 گفته می شود که یک ماتریس N\*M دارای نقطه زین اسبی می باشد، اگر عنصری مانند ]j,i ]A، کوچکترین مقدار در سطرiوبزرگترین مقدار در ستون jماتریس باشد. برنامه ای بنویسید که محل نقطه یا نقاط زین اسبی را در یک ماتریس N\*M در صورت وجود مشخص نماید.** **53-4 تمرین -47 برنامه ای بنویسید که 2 ماتریس 4\*3 و 2\*4 را از صفحه کلید گرفته حاصلضرب آن را محاسبه نماید و آن را چاپ نماید.**

**54-4 تمرین -48 برنامه ای بنویسید که یک ارایه دو بعدی n\*m را بصورت صعودی مرتب نماید.**

**55-4 تمرین -49 برنامه ای بنویسید که آرایه ی دو بعدی از نوع کاراکتر را بصورت تصادفی ایجاد نموده و آرایه دیگری بسازد که در آن حروف بزرگ به حروف کوچک و حروف کوچک به حروف بزرگ و همه ی اعداد به 0 و سایر کاراکتر ها به \* تبدیل شده باشند و آرایه ی دوم را نمایش دهد .**

**56-4 تمرین -50 قطعه برنامه ای بنویسید که یک ماتریس N\*M را در یک ماتریس N2\*M( با فرض N2<M )سطر به سطر به گونه ای منتقل کند که هر سطر نسبت به حالت قبلی یک ستون به سمت چپ منتقل شده باشد. برای سایر عناصر ماتریس خروجی ، عدد صفر را در نظر بگیرید. برای مثال :**

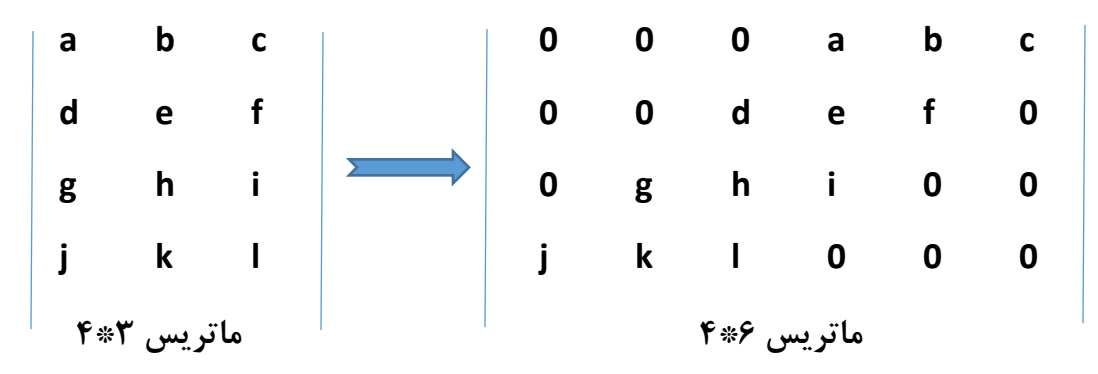

**57-4 مفهوم و کاربرد Array Jagged( آرایه دندانه دار( در #C**

**58-4 آشنایی با خصوصیات و متد های کالس Array**

**59-4 مطلب آزاد**

# **فصل پنجم - کار با متد ها**

**1-5 کاربرد متدها**

**2-5 کار با متدها**

**3-5 مقدار بازگشتی متد** 

**4-5 مفهوم پارامتر و آرگومان در متد**

**5-5 تمرین -1 متدی بنویسید که با ورودی گرفتن عدد صحیح n، مجموع اعداد 1 تا n را به عنوان خروجی بازگرداند.**

**5-5 فراخوانی متد به روش value by call در #C**

**6-5 تمرین -2 متدی بنویسید که با ورودی گرفتن متغیر n از نوع عدد صحیح ، به مقدار آن یکی اضافه کند.**

**7-5 تمرین -3 متدی بنویسید که با ورودی گرفتن عدد صحیح n ، تعداد مضارب 3 کوچکتر از n را بنویسد.**

**8-5 آرگومانهای با نام** 

**9-5 تمرین -4 متدی بنویسید که عددی بگیرد و بگوید اول است یا نه.**

**10-5 تمرین -5 با استفاده از متد برنامه قبلی کلیه اعداد اول کوچکتر از 100 را در خروجی چاپ نمایید.**

**11-5 تمرین -6 برنامه ای بنویسید که اولین عددی را که به ازای آن !n بیشتر از n 5 می شود را پیدا** 

**12-5 تمرین -7 متدی بنویسید که عددی بگیرد و عدد اول بعدی آنرا به عنوان خروجی باز گرداند.**

**13-5 تمرین -8 متدی بنویسید که N و k را بگیرد، k امین عدد اول بعد N را در خروجی برگرداند )راهنمایی : با استفاده از متد عدد اول بعدی(**

**14-5 تمرین -9 برنامه ای بنویسید که بگوید در کدام یک از بازه های 100 تایی بین 1 تا 10000 تعداد اعداد اول بیشتر است؟**

**15-5 متدهای بازگشتی** 

**16-5 تمرین -10 متدی بنویسید که N را بگیرد و N امین جمله از سری فیبوناچی را در خروجی چاپ نماید. )با استفاده از روش بازگشتی(**

**17-5 تمرین -11 با استفاده از متد باال، برنامه ای بنویسید که عددی گرفته و بگوید آیا جزء سری فیبوناچی است یا نه )با خروجی مناسب مشخص کند(.**

**18-5 ارسال آرایه به عنوان آرگومان به متد**

**19-5 تمرین -12 با استفاده از متد ، برنامه ای بنویسید که 20 عدد بگیرد و بگوید کدام رقم در میان این اعداد بیشتر از همه تکرار شده است.**

**20-5 تمرین -13 متدی بنویسید که یک خط با n ستاره بکشد.**

**21-5 فراخوانی متد به روش reference by call در #C( کاربرد پارامتر ref)**

**22-5 تمرین -14 متدی بنویسید که با ورودی گرفتن عدد n، خروجی برابر !n داشته باشد.**

**23-5 تمرین -15 متدی بنویسید که با ورودی گرفتن اعداد صحیح a و b، مقدار b a را بازگرداند.**

**24-5 تمرین -16 متدی بنویسید که با ورودی گرفتن اعداد صحیح a و b، بزرگترین مقسوم علیه مشترک آن دو را بازگرداند.**

**25-5 تمرین -17 متدی بنویسید که 5 عدد تصادفی بین 0 تا 9 و بدون تکرار تولید نماید.**

**26-5 تمرین -18 متدی بنویسید که N را بگیرد و مربعی با ضلع N بکشد )با ستاره(.**

**27-5 تمرین -19 متدی بنویسید که شعاع یک دایره را بگیرد، سپس مساحت دایره را به عنوان خروجی برگرداند.** **28-5 تمرین -20 متدی بنویسید که 20 عدد تصادفی تولید ، آرایه ای به طول 20 را پر کرده و آرایه را به عنوان خروجی برگرداند. سپس با استفاده از متدی دیگر آنرا چاپ نماید.**

**29-5 تمرین -21 متدی بنویسید که دو عدد بگیرد و مجموع آنها را به عنوان خروجی باز گرداند.**

**30-5 تعریف پارامتر با استفاده از کلمه کلیدی params 31-5 تمرین -22 متدی بنویسید که عددی بگیرد و در آرایه ای سراسری به طول 20 ، عدد مورد نظر را پیدا کرده و شماره خانه اش را به عنوان خروجی باز گرداند و در صورت پیدا نشدن عدد، مقدار -1 را بازگرداند.**

**32-5 زنگ تفریح برنامه نویسی**

**33-5 تمرین -23 متدی بنویسید که اگر در آرایه ای سراسری به طول 20 عنصر، تکراری وجود داشت عدد 1 و در غیر این صورت عدد 0 را به عنوان خروجی باز گرداند.**

**34-5 تمرین -24 متدی بنویسید که M و k( عددی تک رقمی( را بگیرد و با استفاده از k، مربعی با ضلع M بکشد )با رقم k پر شده باشد(.**

**35-5 تمرین -25 متدی بنویسید که عددی بگیرد و تعداد دفعات تکرار شدن آنرا در آرایه ای** 

**سراسری به طول 20 ، به عنوان خروجی برگرداند.**

**36-5 تمرین -26 برنامه ای بنویسید که 10 تا مجموعه 20 تایی عدد بگیرد و بگوید آیا کوچکترین هیچ دو مجموعه ای مثل هم اند؟ )به متدهای مناسب بشکانید(.**

**37-5 تمرین -27 متدی بنویسید که N و M را بگیرد و مجموع خانه های N تا M آرایه ای سراسری به طول 20 را بر گرداند.**

**38-5 تمرین -28 برنامه ای بنویسید که یک عدد را به عنوان ورودی بگیرد و در صورتی که عدد دارای رقم 0 نباشد، عددی را برگرداند که ارقام آن همان ارقام عدد ورودی اما به صورت مرتب از کوچک به بزرگ باشند، مثال با گرفتن عدد ،36249 عدد 23469 را بر می گرداند. )به متدهای مناسب بشکانید(.**

**39-5 کاربرد پارامتر out**

**40-5 تمرین -29 متدی بنویسید که عددی گرفته و نزدیک ترین عنصر فیبوناچی به آنرا به عنوان خروجی بازگرداند.**

**41-5 زنگ تفریح برنامه نویسی**

**42-5 تمرین -30 متدی بنویسید که دو عدد را به عنوان پارامتر ورودی دریافت کرده و تعداد اعداد اول بین آندو را برگرداند.**

**43-5 تمرین -31 متدی بنویسید که عددی را به عنوان پارامتر ورودی دریافت نموده و بزرگترین رقم عدد را به عنوان خروجی برگرداند.**

**44-5 تمرین -32 متدی بنویسید تا آرایه ای را به عنوان ورودی دریافت نموده و به روش Bubble Sort آنرا بصورت نزولی مرتب نماید.**

**45-5 کار با پارامترهای اختیاری** 

**46-5 تمرین -33 متدی بنویسید که یک کاراکتر و 2 عدد صحیح را دریافت نماید. عدد اول بیانگر تعداد دفعاتی است که کاراکتر ورودی می بایست در یک خط چاپ شود و عدد دوم تعداد دفعات تکرار خطوط را تعیین می نماید.**

**47-5 تمرین -34 متدی به صورت بازگشتی بنویسید که در یک آرایه جستجوی دودویی انجام دهد.**

**48-5 تمرین -35 متدی بنویسید که آرایه ای را به عنوان ورودی دریافت کرده ، سپس هر عضو آنرا** 

دو برابر نماید. (بطوریکه بعد از فراخوانی متد تمامی عناصر آرایه اصلی دو برابر شده باشند).

**49-5 تمرین -36 متدی بنویسید که موقعیت مهره وزیر را در صفحه شطرنج دریافت نماید سپس 7 مهره دیگر را نسبت به آن به نحوی قرار دهد که با یکدیگر برخورد نداشته باشند.**

**50-5 تمرین -37 متدی بنویسید که عددی را به عنوان پارامتر ورودی دریافت کند و مقلوب آن را برگرداند.**

**51-5 تمرین -38 متدی بنویسید که عددی را به عنوان پارامتر ورودی دریافت کند و تعداد مقسوم علیه های کوچکتر از آن را برگرداند.**

**52-5 مطلب آزاد** 

## **فصل ششم – پروژه های عملی**

**1-6 پروژه عملی -1 پیاده سازی بازی XO**

**2-6 پروژه عملی -2 پیاده سازی بازی فکر بکر**

**3-6 مطلب آزاد**